tradingview virtual trading how to day trade stocks successfully best apps to buy and sell crypto coin360io

Coinbase - Buy and Sell Bitcoin, Ethereum, and more with trust

Day Trading for Beginners - 10 Strategic Day Trading Tips OTA

Interactive Brokers Connection Guide NinjaTrader

What is cryptocurrency? Coinbase

https://cimg.co/w/rw-gallery/0/601/811ec1320f.jpg|||Crypto.com Review (2021) - Pros and Cons|||1350 x 805 Day Trading Online Course - Start Learning Today - udemy.com

https://s3.cointelegraph.com/storage/uploads/view/7f01845bc1e819fb150f8f306cb92020.jpg|||Coin360: Price Updates Even Faster with New API|||1450 x 966

What is Coin360.io? This is an online platform where you can have the latest data on Crytocurrencies market situation, which include (among others) the indication of the current market capitalization of all major currencies and tokens. This service was launched in 2017 by the Cointelegraph.com resource.

Compare Coin Metrics vs. Coin360 vs. CoinMarketCap vs. PooCoin using this comparison chart. Compare price, features, and reviews of the software side-by-side to make the best choice for your business.

Binance Futures Beginner' Guide & amp; Exchange Review (Updated 2021)

Coin Metrics vs. Coin360 vs. CoinMarketCap vs. PooCoin .

This is a list of major stock exchanges. Those futures exchanges that also offer trading in securities besides trading in futures contracts are listed both here and in the list of futures exchanges. There are sixteen stock exchanges in the world that have a market capitalization of over US\$1 trillion each. They are sometimes referred to as the .

https://i.pinimg.com/originals/ac/d0/9e/acd09ea80acb19ad7eb76d304237d060.jpg|||Is Coinbase Allowed In Hawaii - COGODI|||1300 x 776

VR stocks: Get your virtual kicks TradingView

Interactive brokers Ninjatrader connection - NinjaTrader .

Check if COIN360 is Scam or Safe COIN360.com Trust Mamma

Coinbase is known to provide a broad selection of services, including cryptocurrency investing, trading platforms, brokerage services, stablecoin, and many other products and services. This California-based platform was founded in 2012 and is one of the most popular crypto exchanges on the market today.

https://www.garzablancaresidenceclub.com/newsletter/wp-content/uploads/2019/05/chichen-itza-center-of-the -mesoamerican-world.jpg|||Chichen-Itzá: Center of the Mesoamerican World - Garza ...|||1200 x 800

Coinbase is one of the largest cryptocurrency exchanges in the online arena with more than 35 million people now using the platform to buy and sell digital assets. If youre thinking about using the platform for your cryptocurrency needs this Coinbase Review 2022 covers everything you need to know. This includes core factors surrounding supported coins, payments, fees, user-friendliness, safety, and more.

world-exchanges.org - Welcome to the Future of Markets

Crypto Futures Trading: Things You Need to Know . - Binance

Binance.US: Best for Crypto exchanges; Kraken: Best for Crypto exchanges; Robinhood Crypto: Best for Online brokers; TradeStation Crypto: Best for Online brokers; Webull Crypto: Best for Online .

Coinbase Review January 2022 - Is Coinbase a Scam? Find Out Now!

We have based this rating on the data we were able to collect about the site on the internet such as the country in which the website is hosted, if an SSL certificate is used and reviews found on other websites. The rating of COIN360.com indicates the site is safe or a scam. However, we cannot guarantee that the site is a scam.

METAverse Percentage Plays since Facebook announcement. GALAUSDT. , 1D. majorlee Dec 6. Quick look at the % $&\#39$ ; s of coins that involved with gaming  $&$  amp; virtual items Some like UFO  $&$  amp; RNDN and others were not able to be listed due to TradingView not covering them yet SAND being the biggest gainer, while Axe Inifinity came up pretty poorly, which was a.

NinjaTrader + Interactive Brokers (multiple accounts .

https://cdn.decrypt.co/resize/1400/wp-content/uploads/2020/11/image8-1.png|||Best App To Buy And Sell

Cryptocurrency In Canada / What ...|||1136 x 908

Restart NinjaTrader Restart your modem and (if applicable) router Restart your PC Clear your DNS Open the Command Prompt In the command prompt, run this command: ipconfig /flushdns If you are not already and the option is available to you, connect to the internet using an ethernet cable. Wireless connections are significantly more unreliable.

Join Benzinga Options Service - Options Trader Nicolas Chahine

TradingView Desktop Application

https://noticias.cryptomkt.com/es/wp-content/uploads/2019/07/la-cotizacion-de-bitcoin-se-acerca-a-usd-11000 -y-todas-las-20-principales-criptomonedas-estan-en-verde.png|||La cotización de Bitcoin se acerca a USD 11,000 y todas ...|||1526 x 780

Binance Futures Guide: Everything You Should Know

https://profittradingapp.com/img/app-screenshots/screenshot5.png||Best Crypto Trading App In India : CoinSwitch App Telugu ...|||1500 x 2329

https://en.numista.com/catalogue/photos/nepal/g1221.jpg|||50 Rupee - Gyanendra Bir Bikram (Buddha) - Nepal Numista|||1434 x 1450

A simple example would be, if a trader wanted to invest \$100, they could buy 10 units of a stock that was priced at \$10 (10 units x  $$10 = $100$ ). It is important to never risk too much capital on one trade. Position size should be a set as a percentage of the total day trading budget (which might be anywhere from 2% to 10%, depending on the budget).

https://lh4.googleusercontent.com/BzrDHpMArIl9AkxaWX9qsedEluluPV3eKRKKvrak-L-BBMIsGsKS7geT 3ofIizohguoaLTTCdsXJySp\_Ow0SxCzyX\_0As5RQbAZTMy1b5k4wC\_EhADst6p4SyndKSfSUXf6nopik|||C rypto.com - Crypto Com Review Mobile App Tutorial ...|||1600 x 800

Unusual Options Activity - Start Trading Unusual Activity

Ninja Trader Integration with TWS - FAQs IB Knowledge Base

https://coinsutra.com/wp-content/uploads/2019/11/binance-lending.png|||Binance Review 2020: Scam Or Legit? (Complete Guide)|||2000 x 998

Watch the heatmap of cryptocurrency prices, market capitalizations, and volumes on COIN360. Add our widget to track the price of BTC, ETH, XRP, LTC, BCH, EOS, BNB.

https://images.cointelegraph.com/images/1434\_aHR0cHM6Ly9zMy5jb2ludGVsZWdyYXBoLmNvbS9zdG9y YWdlL3VwbG9hZHMvdmlldy9hZWJjZjQ5OGRiZDBiMzZhNWUyODA4YzYyZTg4NjA3ZC5qcGc=.jpg||| Crypto Trading Platforms Canada - What Crypto Trading ...|||1434 x 956

List of Stock Exchanges in the World PDF - Cracku

If you have tried day trading or watched somebody else day trade, you already know the concepts are simple, but being successful at day trading is like walking a tightrope. If you watch somebody doing it they make it look easy, but when you try it, it seems nearly impossible. This is the experience most new day traders will go through.

Changelly: the Best Crypto Exchange for Beginners Changelly is a reputable instant cryptocurrency exchange that has been on the market since 2015. It allows its users to convert, buy, and sell over 200 crypto assets and supports dozens of fiat currencies. Changelly app prides itself on being fast, efficient, and incredibly easy to use.

What Are Perpetual Futures and Quarterly Futures Binance .

TradingView Mar 11. We teamed up with a behavioral psychologist to look into the science behind the best song choices for trading and investing. We identified a formulae based on the five essential components of music Tempo (BPM), Tone (T), Length and Volume (LV), Lyrics (L) and Mood (M).

Binance offers futures trading through two flagship products: Perpetual Futures, and Quarterly Futures. Here are the key differences between the two products: 1. Expiration A quarterly futures cont. Exchange. Blockchain and crypto asset exchange.

https://miro.medium.com/max/2800/0\*9ba0nCaLbJYud\_q-.jpg|||Best Crypto Bot App / Hodlbot The Best

Crypto Trading Bot ...|||1400 x 933

https://tradingbrowser.com/wp-content/uploads/2020/05/Changelly-4-1024x768.png||Best Instant Crypto Exchange 2020 - Buy Crypto Instantly ...|||1024 x 768

Whats the difference between Coin Metrics, Coin360, CoinGecko, and Live Coin Watch? Compare Coin Metrics vs. Coin360 vs. CoinGecko vs. Live Coin Watch in 2022 by cost, reviews, features, integrations, and more

https://www.crypto-reporter.com/wp-content/uploads/2019/07/coin360\_global\_update2.png|||PR: COIN360 expands its features, adds 'Liquidity book'|||1440 x 820

Binance is the worlds leading blockchain and cryptocurrency infrastructure provider with a financial product suite that includes the largest digital asset exchange by volume. 753k. Binancians. 672.

https://www.ltc-tv.com/wp-content/uploads/2021/05/why-ethereum-may-hit-10k-this-year.png|||Why

Ethereum May Hit \$10k This Year | Litecoin TV|||1460 x 930

Futures contracts on Binance are intuitively designed and easy to use, making them ideal for beginners. A key benefit of futures contracts, particularly the USD-margined contracts, is that you can easily calculate their returns in fiat. For example, when you make 500 USDT in profit, you can easily estimate that the profit is worth approximately \$500 - since the value of 1 USDT is pegged closely to 1 USD.

MAJOR ISSUES CONNECTING TO INTERACTIVE BROKERS - futures io

https://cryptoforeveryone.com/wp-content/uploads/2019/07/polkadot-tokens-valued-at-75-pre-launch-in-crypt o-futures-offering.jpg|||Polkadot Tokens Valued at \$75 Pre-Launch in Crypto ...|||1500 x 1125

https://www.priceactionninja.com/wp-content/uploads/2020/04/Screenshot-1152.png|||Ninjatrader Fxcm Connection Tradingview How To Get Tools ...|||1914 x 875

https://cdn.shopify.com/s/files/1/0078/8535/7141/products/ScreenShot2020-09-11at7.06.24AM\_1024x1024@ 2x.png?v=1599822442|||Roland Wolf Day Trading Guide|||2048 x 1120

Binance Futures supports a wide range of crypto assets as collateral. Select your preferred futures contract. There are two types of futures contracts available on Binance: USD-M Futures and COIN-M Futures. For example, if you want to trade BTCUSDT perpetual contracts, please select USD-M Futures.

Futures Trading Software and Brokerage NinjaTrader

https://pixhost.icu/avaxhome/ba/28/007428ba.jpg|||Day Trading 102: How To Find Winning Stocks to Day Trade ...|||1279 x 772

Day Trading: The Basics & amp; How to Get Started Fast

COIN360 Reviews Read Customer Service Reviews of coin360.com

NinjaTrader' strading software & amp; futures brokerage platform equips traders with an award-winning trading platform & amp; low commissions for futures trading.

Beginner' SGuide To Trading - Top Options Trading Strategies

https://miro.medium.com/max/11070/1\*Yyqbgb6A8sehCISNNlZpdw.jpeg|||Crypto.com Review | \$50 for FREE?! | by VoskCoin ...|||4000 x 2249

How to Connect NinjaTrader to Your Broker - YouTube

Cryptocurrency Prices, Charts, Daily Trends . - Coinbase

Download the Krypto app now???????? Krypto App Link: https://bit.ly/3sZJIMI And get free cryptocurrencies on signup - https://bit.ly/3sZJIMI You can win upto 0.02 BTC worth 1,00,000rs Use my referral code to get the award - TPK3EP Krypto (with a K) which allows you to buy anything with cryptos. Deposits, withdrawal & amp; sending payment crypto to anyone

https://futures.io/attachments/140040|||Continuum by CQG - futures io|||1590 x 797

https://netcoins.ca/wp-content/uploads/2020/07/hero.jpg||Best App To Buy And Sell Crypto In Canada / Koinex - Buy ...|||1074 x 814

https://www.gogojungle.co.jp/img/articles/10306?ingoreOnErr=1&v=1614069764416||COIN360°BTCB TH - - - ...|||1919 x 912

https://www.crypto-reporter.com/wp-content/uploads/2018/08/ripple\_2.jpeg|||Ripple announces preferred

digital asset exchanges for ...|||1280 x 819

https://cryptwerk.com/upload/companies-photo/1000/872/coin360-io\_1538991936.jpg||Coin360 - reviews, contacts & details | Analytics | News ...|||1459 x 863

Stocks Day Trading - Free Shipping on ebay

Binance US futures : binance - reddit

The easiest way to acquire cryptocurrency is to purchase on an online exchange like Coinbase. On Coinbase, you can buy major cryptocurrencies like. Bitcoin (BTC) , Litecoin (LTC) , Ethereum (ETH) , Bitcoin Cash (BCH) , Ethereum Classic (ETC). Or you can explore emerging coins like Stellar Lumens or EOS.

https://i.pinimg.com/originals/1d/1a/63/1d1a63bf041e406343fb1d592eb8b9c1.gif||Little Known Ways to BEST BINANCE TUTORIAL FOR BEGINNERS ...|||1500 x 844

Latest statistics from the WFE. We publish over 350 market data indicators, ranging from statistics on exchange traded products such as equities, derivatives and ETFs to granular data on IPOs, and the WFEs Median Simple Spread liquidity indicator. View Statistics.

10 Day Trading Strategies for Beginners

https://cdn.investinblockchain.com/wp-content/uploads/2018/08/best\_cryptocurrency\_trading\_apps.jpg?x5055 5|||5 Best Apps for Trading Cryptocurrency on the Move|||1706 x 1137

https://s3.cointelegraph.com/storage/uploads/view/52ed85a10203b274a52243c17a9bb7a7.png|||Bitcoin

Recovers from Below \$7.2K After Schiff Says Game ...|||1600 x 800

https://i.redd.it/k6ffln40ft641.png|||Best App To Buy Bitcoin In Canada Reddit : Binance Convert ...|||1936 x 1936

https://s3.cointelegraph.com/storage/uploads/view/5cea1ef795a14d90acbc164480401c9f.png|||Market-Wide Losses Intensify in Second Day of Major Crypto ...|||1600 x 925

https://cryptoblick.com/wp-content/uploads/2020/03/Thumbnails-RobinhoodApp-scaled.jpg|||Best App To Buy And Sell Crypto In Canada - Best ...|||2560 x 1440

https://blog.crypto.com/content/images/2019/01/Invest-in-iPhone-for-blog.gif|||Top 5 Crypto Trading App In India / Best Cryptocurrency in ...|||1600 x 858

Binance recently launched a futures trading platform Binance Futures that allows traders to use leverage and to open both short and long positions. After our first look and test positions, we can say that the platform is very similar to that of Binances spot exchange, which makes the transition very easy.

Binance futures are crypto futures that enable traders to trade digital currencies without actually possessing the underlying assets. Futures in cryptocurrency work similarly to futures in equities and stock indices. Binance futures derive their future price from the underlying crypto asset, like Bitcoin, Ethereum, Bitcoin Cash, Litecoin, etc.

http://www.traders.com/Documentation/FEEDbk\_docs/2019/09/images/TT-Tradestation.gif|||Tradestation Spx Simbol Best Way To Trade Stocks For ...|||1339 x 1082

https://www.coinspeaker.com/wp-content/uploads/2020/07/testnet-ethereum-2-0-august-4.jpg|||Ethereum 2.0 Testnet to Launch on August 4, Release of ETH ...|||1170 x 780

Upon connection to IB through NinjaTrader however the problems start. I' m going to walk it through right now step by step. 1. log into NT7 - simulated trades. (at this point i am not connected to anything) 2. Connect to Interactive Brokers. PROBLEM #1 - LOGIN FAILED: INVALID USER OR PASSWORD OR SYSTEM NOT AVAILABLE.

https://www.gogojungle.co.jp/img/articles/10218?ingoreOnErr=1&v=1631765203849|||COIN360° - - -...|||1918 x 920

TradingView Desktop is even faster than your default browser. But you can still use both, and also our mobile apps. It's all the same, with 100% synced layouts, watchlists and settings. Download For Windows Download For macOS Download For Linux. For Windows For macOS For Linux. or mobile apps.

https://www.targetcryptocurrency.in/wp-content/uploads/2021/07/Firstimage-compressed-2048x1152.jpg|||Bes t App for Cryptocurrency in India | Buy Crypto Target ...|||2048 x 1152

Coinbase Global (COIN) Stock Top Cryptocurrency Platform .

COINS360 is a cryptocurrency and crypto exchange live data collector. Our goal is to present vital market data in a visually engaging way. Whether you are a professional or a novice trader, media outlet or simply a crypto enthusiast, the COINS360 offers indispensable tools to stay up to date on the slightest cryptocurrency market movements.

Paper Trading main functionality. Paper trading, also known as simulated trading, lets you trade with fake money and practice buying and selling securities. Everything is essentially the same as if you were trading with real money, except you can practice your hand at trading without any of the risk. Our system tracks your orders and .

Tokyo Stock Exchange: UTC+9: HKE: Hong Kong Stock Exchange: UTC+8: SSE: Shanghai Stock Exchange: UTC+8: SGX: Singapore Stock Exchange: UTC+8: NSE: Nat. Stock Exchange of India: UTC+5:30: DIFX: Dubai International Financial Exchange- now NASDAQ Dubai: UTC+4: RTS: Russian Trading System: UTC+3: JSE: Johannesburg Stock Exchange: UTC+2: FWB: Frankfurt Stock Exchange: UTC+1 (+2) LSE: London Stock Exchange

Table of Contents What Does a Day Trader Do? 1. Conduct a Self-Assessment 2. Arrange Sufficient Capital 3. Understand the Markets 4. Understand Securities 5. Set up a Trading Strategy 6. Integrate.

http://static2.businessinsider.com/image/53babfaaecad04262253d882/21-badass-trading-desk-setups-from-aro und-the-world.jpg|||More Trading Desk Setups - Business Insider|||1030 x 771

One of the largest cryptocurrency exchanges in the world, Coinbase has to be on the list of the best app to buy crypto in 2021. Coinbase is an excellent platform for both new and advanced users, as it has a user-friendly interface where you can trade right from your dashboard and also earn rewards for certain coins.

https://images.cointelegraph.com/images/1434\_aHR0cHM6Ly9zMy5jb2ludGVsZWdyYXBoLmNvbS9zdG9y YWdlL3VwbG9hZHMvdmlldy80NzUxZjFjODdhNzNlNjhiNTczODBlYzVkY2Y5NGIwZi5qcGc=.jpg|||Coin 360 Users Will Now Be Able to Follow The Market In ...|||1434 x 956

https://image.coinpedia.org/wp-content/uploads/2020/02/27094051/Binance-CEO-CZ.jpg|||One-Fourth of last year's profits invested Binance says CZ|||2000 x 1333

https://blog.switchere.com/wp-content/uploads/2020/11/06\_11\_en.jpg|||Top 5 DeFi Apps: Best Crypto Projects in 2020 | Blog ...|||1920 x 1080

Binance Futures is the leading cryptocurrency futures trading platform with leverage up to x125. It allows you to open Long positions (upward bets) and Short positions ( downward bets). Allowing very rapid gains but also equally rapid losses, Binance Futures leverage should be used sparingly and knowing the risk of liquidation of your position.

Tradingview TradingView

All of the World $&\#39$ ; Stock Exchanges by Size Binance Futures: The Tutorial For All - The Crypto Trading Blog https://www.coinspeaker.com/wp-content/uploads/2020/03/dow-futures-add-sp-500-nasdaq.jpg|||Dow Futures Add 4% Today, S& P 500, Nasdaq Futures Are Also ...|||1170 x 780 COIN360 Review Exchange Fees, Security, Pros and Cons Gutscheine Review 2021 - Get a 20% Fee Discount COIN360 - Cryptocurrency Prices Heatmap, Market Cap, Charts . Coinbase Cryptocurrency List How to Make Money From Home . Coin360 - Apps on Google Play 11 Best Crypto Apps Of 2021 ZenLedger

Trade with Interactive Brokers - Rated #1 Broker by Barron $&$ #39;s https://wikikeep.com/wp-content/uploads/2021/02/1-scaled.jpg|||How to Sell Crypto on Binance Mobile App - Binance|||2560 x 1440

https://www.chainbits.com/content/uploads/2018/07/coinbase-trading-app.jpg|||Coinbases Quintuple Listing Quandary, and What to Make of It|||1920 x 1200

The lifetime license of the NinjaTrader retail trading platform costs \$999. If not, pay just \$299 for four months. For a lease arrangement, you need to pay \$600 per annum or \$330 for every six months. For a quarter it will cost you \$180. However, with the NinjaTrader brokers, you can open a free account.

The best times to day trade. Day traders need liquidity and volatility, and the stock market offers those most frequently in the hours after it opens, from 9:30 a.m. to about noon ET, and then in .

https://derdigitaleinvestor.de/wp-content/uploads/2020/06/Screenshot\_20200511-232558\_Cryptocom.jpg|||Bes t App To Buy And Sell Crypto In Canada / Koinex - Buy ...|||1080 x 2220

https://en.numista.com/catalogue/photos/afrique\_du\_sud/g782.jpg|||50 Cents - South Africa Numista|||1530 x 1525

7 Best Platforms to Buy and Sell Cryptocurrencies

https://www.coinspeaker.com/wp-content/uploads/2020/03/binance-card.jpg|||Binance Card Lets You Shop with Crypto Instantly, Saves ....|||1170 x 780

https://cryptwerk.com/upload/companies-photo/1000/872/coin360-io\_1538991935.jpg|||Coin360 - reviews, contacts & details | Analytics | News ...|||1600 x 808

Cryptocurrency Exchange List with 800+ Exchanges (2022 .

The some of the best crypto apps are eToro, Voyager, and BlockFi. The cryptocurrency markets are always open, so many investors use mobile apps to stay on top of market movements. The most common.

https://i.pinimg.com/originals/7d/81/62/7d81621642530c6258283331e42c8674.png|||S Tradingview|||1521 x 930

https://d.ibtimes.co.uk/en/full/1502963/viktor-bout.jpg|||Russia: Jailed pilot Nadiya Shavchenko swap for 'Lord of ...|||1200 x 1722

https://public.bnbstatic.com/image/cms/content/body/202011/a05c5969e83373a8694bc4f0348e0482.png|||Co mo alternar entre o modo de margem cruzada e o modo de ...|||1916 x 1006

https://en.numista.com/catalogue/photos/mexique/g2904.jpg|||10 Centavos - Mexico Numista|||1592 x 1600 The industry is forecast to grow at unparalleled rates, so check out this Spark to see a few of the pioneering companies currently ahead of the virtual reality curve. Remember though, these stocks might be all about the virtual world, but the money you  $\&\#39$ ; re investing is real so always do your own research first.

https://daytradingz.com/wp-content/uploads/2019/04/Trade-Ideas-Layout-Step-2.png|||Warrior Trading Review 2020 The (Only) Complete Guide|||1754 x 1063

Lykke Exchange: ZebPay: NiceHash: Biconomy Exchange: CoinMate: Buda: BitMart: bit4you: Resfinex: BitForex: Bithumb Singapore: Kuna: Bitbuy: ACE: CoinMetro: Zipmex: Koinbazar: 50x: KickEX: Bitvast: Coinzo: Coindeal: Globitex: LATOKEN: Nominex: Hoo: StormGain: Hanbitco: Bibox: B2BX: Coinut: BTC-exchange: TOKENCAN: Alterdice: BTSE: Beaxy: CoinTiger: Katana: Bitay: Changelly PRO: ZBG: Paymium: Namebase: Coineal: Decoin: TimeX: Bitglobal: Felixo

https://coindictate.com/wp-content/uploads/2021/03/Screenshot-4.png|||Coin360 Review: 17 Best Coin360 App Alternative To Use ...|||1366 x 768

The five countries with the largest foreign exchange reserves almost all have reserves of at least 500 billion USD and higher and have maintained such an amount for at least a week. At present there are only six countries whose reserves are at such a figure; this includes China, Japan, Switzerland, India, Russia and Taiwan.

COIN360 is a cryptocurrency and crypto exchange, interactive infographics and aggregator, which displays data such as performance of different coins, tokens, and exchanges in a visually engaging map. The data is updated every 8 seconds, providing investors with the latest changes on the market.

Tradingview Cancellation - Easy & amp; Secure - howtocancel.us

In the case of Ninja Trader, its application is compatible solely with the Offline TWS platform (not the

automatic update) and to determine the particular version currently supported, please refer to the following Ninja 1988 – Trader 1988 vebsite link:

http://www.ninjatrader.com/ConnectionGuides/Interactive-Brokers-Connection-Guide.

https://daytradingz.com/wp-content/uploads/2020/09/Changeinvest-App.jpg|||What Is The Best App For Buying Cryptocurrency - What's ...|||1674 x 856

https://www.tokens24.com/wp-content/uploads/2018/02/BFGMiner.jpg|||BFGMiner Tokens24|||1257 x 835 Trading Options Made Simple - 5 Perfect Strategies Inside

https://toponline4u.com/wp-content/uploads/2021/05/cryptocurrency-bitcoin.jpg||Best Crypto Trading Platform | Top Online 4u|||1394 x 784

Top Cryptocurrency Exchanges Ranked By Volume CoinMarketCap

https://cdn.shopify.com/s/files/1/0078/8535/7141/products/ScreenShot2020-09-11at7.05.42AM\_1024x1024@ 2x.png?v=1599822442|||Roland Wolf Day Trading Guide|||2048 x 1111

https://gadgetstripe.com/wp-content/uploads/2020/09/apps-to-buy-bitcoin-in-usa-gadgetstripe.jpg|||Which App Is Best To Buy Cryptocurrency / Top 5 Apps To ...|||2240 x 1260

Coinbase - Buy and Sell Bitcoin, Ethereum, and more with trust The future of money is here Over 68 million people and businesses trust us to buy, sell, and manage crypto. Get \$5 in Bitcoin for signing up\* Explore crypto like Bitcoin, Ethereum, and Dogecoin Simply and securely buy, sell, and manage hundreds of cryptocurrencies. See more assets

Statistics The World Federation of Exchanges

Binance Futures Quiz Answers I' M LEARNING MATH

https://cointelegraph.com/storage/uploads/view/84a1b00cc6944cd1088ff17115193f4c.png|||Crypto Prices Plummet Sharply, With Significant Losses ...|||1136 x 987

https://bitcompare.imgix.net/images/library/coinbase v cashapp.png?auto=compress&lossless=true&am p;ixlib=react-9.0.3&h=403&w=768&q=50&dpr=2|||What Is The Best App For Buying Cryptocurrency - What's ...|||1535 x 806

https://www.prosyscom.tech/wp-content/uploads/2018/08/Bitcoin-Hovers-Near-7000-While-Altcoins-Show-

Marked-Signs-of-Recovery-Cryptocurrency.png|||Bitcoin Hovers Near \$7,000, While Altcoins Show Marked ...|||1600 x 798

Kucoin - Best Crypto-to-crypto Platform for Seasoned Traders 4. FTX - Worlds First Crypto Index Futures Exchange 5. OKEX - Unrestricted Trading Anywhere in the World 6. Bitbuy - Best Easy to Use Canadian Cryptocurrency Exchange 7. Changelly - Best Platform to Convert All Cryptocurrencies 1. Binance List of stock exchanges - Wikipedia

https://cryptominded.com/wp-content/uploads/2021/12/Best-crypto-Investment-apps-for-beginners.jpeg|||Best Crypto Investment Apps for Beginners|||1200 x 800

The CoinbaseCryptocurrency List of supported Crypto can be found by opening their mobile APP and going to the Price Page. Then click on the Tradable assets tab. This shows you a list of Cryptocurrencies that can be bought and sold on the Coinbase crypto-exchange platform. Coinbase Cryptocurrency List

https://i.pinimg.com/originals/52/23/c0/5223c06bb0572919193b6a4aff78a4bd.png|||Crypto Coin Wallet App Crypto Wallet Is The Protocol That ...|||1600 x 1200

20 Largest Stock Exchanges In The World - Yahoo

https://bullishbears.com/wp-content/uploads/2017/11/TOUR.png|||Gap and Go Strategy and How to Trade Gaps Successfully|||1507 x 953

A Beginners Guide to Futures Trading (Website) Binance

5 Best Cryptocurrency Trading Apps in January 2022

https://www.crypto-news.net/wp-content/uploads/2016/07/dao.png|||The DAO | Crypto-News.net|||1500 x 875 https://cryptwerk.com/upload/companies-photo/1000/872/coin360-io\_1538991933.jpg|||Coin360 - reviews, contacts & details | Analytics | News ...|||1600 x 812

https://static.coindesk.com/wp-content/uploads/2020/12/Screen-Shot-2020-12-24-at-10.17.21-AM.png|||Will Xrp Return To Coinbase - Wallpaper Gallery|||1620 x 800 https://goodcrypto.app/wp-content/uploads/2021/04/GC\_posts\_new\_6\_04\_4.jpg|||5 Best Cryptocurrency Apps Review: which apps you should ...|||1200 x 770 https://www.coinzag.com/wp-content/uploads/2021/03/1615388352\_889\_Cardano-ADA-and-NEMXEM-Pric e-Analysis--March-102021.jpg|||Cardano (ADA) and NEM(XEM) Price Analysis March 10,2021 ...|||1818 x 791 https://www.ledger.com/wp-content/uploads/2020/11/Sell\_BlogpostHeader.png|||What Is The Best App To Buy And Sell Cryptocurrency - Best ...|||1810 x 800 Cryptocurrency Futures Crypto Futures Trading Binance Futures https://en.numista.com/catalogue/photos/philippines/g739.jpg|||10 Piso (Miguel Malvar) - Philippines Numista|||1700 x 1685 Most Secure, Trusted Platform - Buy Bitcoin & amp; Crypto Instantly The Basics of Day Trading. Day trading usually refers to the practice of purchasing and selling a security within a single trading day. While it can occur in any marketplace, it is most common in . Crypto+currency+platforms+coinbase News The Connection Properties section will be made available on the right side; Enter your Interactive Brokers credentials as per the image below: Connection name: Create a name to identify your connection; Connect on start up: Enable if you want NinjaTrader to automatically establish a connection on start up https://skin-deploy-makr.imgix.net/cms\_pages/features/horween-tannery/4.png?w=1920&amp:fm=jpg||Horw een Tannery | Makr | Made in the USA|||1920 x 1125 https://blog.coinlist.co/content/images/2020/09/Screen-Shot-2020-09-21-at-4.44.14-PM-1.png|||Best App To Buy And Sell Crypto In Canada - Cryptocurrency ...|||1988 x 1014 https://vpnoverview.com/wp-content/uploads/how-to-buy-and-sell-bitcoin-safely-featured.png|||Best App To Buy Crypto Reddit 2021 - Switching from iPhone ...|||1600 x 800 https://cdn.cryptohopper.com/images/landing3/landing\_hero\_image.png|||Best App To Trade Cryptocurrency Iphone - Binance Buy ...|||2688 x 2238 https://www.cyprianfrancis.com/wp-content/uploads/2018/07/cryptocurrency-advertising-ban.jpg|||Google and Facebook Welcome Back Crypto Advertising ...|||1400 x 933 The Motley Fools Stock Picks - Our New Top Stock Picks What is Coin360.io? Cryptocurrency10 https://blog.coinjar.com/content/images/wordpress/2020/01/android-app-trio.png|||The new CoinJar app for Android. Buy, sell & amp; send crypto ... $|||1920 \times 1080$ There are 16 exchanges that are a part of the \$1 Trillion Dollar Club with more than \$1 trillion in market capitalization. This elite group, with familiar names such as the NYSE, Nasdaq, LSE, Deutsche Borse, TMX Group, and Japan Exchange Group, comprise 87% of the worlds total value of equities. https://lifeflexgh.com/wp-content/uploads/2021/04/lifeflexgh-5-1-1536x864.jpg|||Heres what you can do on Binance App:|||1536 x 864 Paper Trading main functionality TradingView https://s3.cointelegraph.com/storage/uploads/view/f03076a1dab5f459c0c21fa6fa879f04.png|||Total Crypto Market Cap Jumps \$12 Billion in an Hour as ...|||1600 x 776 View crypto prices and charts, including Bitcoin, Ethereum, XRP, and more. Earn free crypto. Market highlights including top gainer, highest volume, new listings, and most visited, updated every 24 hours. https://images.cointelegraph.com/images/1200\_aHR0cHM6Ly9zMy5jb2ludGVsZWdyYXBoLmNvbS9zdG9y YWdlL3VwbG9hZHMvdmlldy9jNjFlZDZiOGE4ZDViZDczN2ZhMmEwNmYxMTUxYWVjOC5wbmc=.jp g|||Coin360 News | Cointelegraph|||1160 x 1158 Best Crypto Apps for January 2022 Bezinga Learn how to connect NinjaTrader to your broker, brought to you by Investoo.com.View more NinjaTrader tutorials: http://www.investoo.com/ninjatrader-tutorial.

World stock markets map shows the current open closed holiday.

How to Become a Day Trader: 10 Steps Explained

Best for derivatives and best bonuses: Bybit. To summarize, the best crypto apps for beginners are Coinbase and eToro. The best for more experienced users are Binance, Kraken, and Bybit. For earning interest in cryptocurrencies, the best app is BlockFi, while Kraken and Binance are great options for staking.

https://images.cointelegraph.com/images/1434\_aHR0cHM6Ly9zMy5jb2ludGVsZWdyYXBoLmNvbS9zdG9y YWdlL3VwbG9hZHMvdmlldy9hNWM1MzQ2MWFkMGYzYjRhMjAzOWM3YThkOTk2ZTA5Ny5qcGc=. jpg|||Introducing Coin360's Exchanges: Now Users Can Follow a ...|||1434 x 956

https://www.crypto-reporter.com/wp-content/uploads/2019/07/coin360\_global\_update3.png|||PR: COIN360 expands its features, adds 'Liquidity book'|||1440 x 823

https://www.gogojungle.co.jp/img/articles/10627/1|||COIN360° - - - ...|||1916 x 915

https://fxlmwpmedia.s3.amazonaws.com/wp-content/uploads/2021/06/02083035/DOGE-02-06-2021.png|||Ma rkets Cheer as Coinbase Pro Adds Dogecoin (DOGE) - Forex ...|||1481 x 810

Virtual TradingView

https://autoview.with.pink/img/creative/portfolio/carousel/livebot.png|||Autoview - Automated Trading|||1496 x 775

Cryptocurrency Exchange List. Check out this Cryptocurrency Exchange List with more cryptocurrency exchanges and brokers than any other list in the world, including information on fees, deposit methods, supported cryptocurrencies and much more. Filters. Continent. All Decentralized Africa Antarctica Asia Europe North America Oceania South America.

https://hackernoon.com/images/Cu1J0FnpOScjVS4UX6OdnLtzQs83-2nho35s8.jpeg|||Best Apps For Trading Crypto In 2021 : Best Crypto Trading ...|||1705 x 792

https://www.gogojungle.co.jp/img/articles/10240?ingoreOnErr=1&v=1609841982069|||COIN360°ETH -- - ...|||1919 x 915

https://s3.cointelegraph.com/storage/uploads/view/860c59544b3d03f00bbc9d092374b08b.png|||Apresentando a exchange do Coin360: agora os usuários ...|||1440 x 821

https://www.gogojungle.co.jp/img/articles/7442?ingoreOnErr=1&v=1614754358638|||COIN360°XRPLT C - - ...|||1915 x 866

https://s3.cointelegraph.com/storage/uploads/view/54695a5aedc356b40106a9d53eff201d.png|||Ethereum Crashes to 9-Month Price Low Below \$300, While ...|||1600 x 786

How+to+day+trade+stocks+successfully - Image Results

https://en.numista.com/catalogue/photos/chine\_republique/g514.jpg|||20 Cash - China - Republic Numista|||1176 x 1173

https://smartassets-5wo5bg7s3vylngcwqgid.stackpathdns.com/wp-content/uploads/87db6f798ebea2c2abfa10e 09232ddd2.png|||SmartAssets Investments - Bringing Intention Into Investing|||1600 x 814

https://www.gogojungle.co.jp/img/articles/8904?ingoreOnErr=1&v=1615207208678|||COIN360°5 - - -...|||1920 x 913

Binance shall not be liable for the final execution results due to the above factors. Choices: Agree Disagree. Answer: Agree 10. Profit and loss (PnL) in futures are calculated by: Profit and loss (PnL) in futures are calculated by: Choices: Trading in futures will only make a profit, no losses incur.

https://ladainc.com/wp-content/uploads/2016/06/1-roboland-area-dev-site-plan-30-sd-thumbnail.jpg|||Robolan d Theme Park | LA Design Associates|||3096 x 1956

Anthony talks about Coinbase Global (COIN), a Cryptocurrency Platform for the Cryptoeconomy, and a company he believes has long-term growth potential. Want to increase your Stock Portfolio? Start now by Staking your Claim and Grow your Wealth! Subscribe to stay up to date on the latest Stocks to Buy & amp; Hold:

10 Best Cryptocurrency Apps for Beginners 2022

https://images.cointelegraph.com/images/1434\_aHR0cHM6Ly9zMy5jb2ludGVsZWdyYXBoLmNvbS9zdG9y YWdlL3VwbG9hZHMvdmlldy9hNGU4MWM2M2M4ZGE4MDg3MmNkMDZkZjQ5Yzk1Y2I4Ny5qcGc=.j pg|||Coin360 Has Released Watchlist, a New Feature Enabling ...|||1434 x 956

https://www.gogojungle.co.jp/img/articles/9522/1|||COIN360° - - - ...|||1917 x 913

https://blog.switchere.com/wp-content/uploads/2020/07/crypto\_news\_en.jpg|||Best Crypto News Apps: Top 3 Best Android & amp; iOS Apps ...|||1920 x 1080

https://i.pinimg.com/originals/3b/4b/62/3b4b625b7befefeb4dfa550c171a4dd1.jpg|||What Time Does Bitcoin Trading Open : Trading Sessions ...|||1740 x 1302

https://external-preview.redd.it/nF7VH0J\_uUQpd0vzahAOJNz-rrptIxA9qVLADegRf9s.jpg?auto=webp&amp ;s=f6066c143253b279013414028f9c7c160f59b376|||Best App To Buy And Sell Crypto In Canada : Vancouver ...|||3333 x 2500

https://investobull.com/blog/wp-content/uploads/2021/06/download-26-1536x804.jpg|||What is Virtual Trading? How Virtual Stock Trading works ...|||1536 x 804

https://s3.tradingview.com/b/bWXwk5vs\_big.png|||Possible Bull flag formation in play for NANO. for BINANCE ...|||1814 x 860

Beginner's Guide To Trading - Options Trading Made Easy

https://www.thebesttraders.com/wp-content/uploads/2018/10/Market\_Internals\_Indicators.png|||Market\_Intern als\_Indicators|||1547 x 868

Binance Futures - The world's largest crypto derivatives exchange. Open an account in under 30 seconds to start crypto futures trading.

TradingView Track All Markets

https://s3.cointelegraph.com/storage/uploads/view/ca00b9a95b621f2165c100970a756052.png|||I mercati registrano ulteriori ribassi, Bitcoin tenta di ...|||3840 x 1830

TradingView Oct 17, 2021. We believe everyone should have access to financial markets. It does not matter who you are or where you  $\&\#39$ ; re from, weve built TradingView to ensure that everyone has access to the best tools, charts, and data. Our goal is to enable research, planning, and action for anyone who wants to do more in markets.

Coin360.com visualizes live cryptocurrency market data. It is used by everyone from enthusiasts to professional traders. We strive to be an engaging source of information, unbiased and trustworthy.

10 Day Trading Strategies for Beginners. 1. Knowledge Is Power. In addition to knowledge of basic trading procedures, day traders need to keep up on the latest stock market news and events . 2. Set Aside Funds. 3. Set Aside Time, Too. 4. Start Small. 5. Avoid Penny Stocks.

Best Crypto App FAQ. Step 1: Get a cryptocurrency wallet. A cryptocurrency wallet is one of the most important tools when looking to venture into cryptocurrencies. Just . Step 2: Sign Up on Cryptocurrency Trading Platform. Step 3: Transfer your Digital Assets to Your Wallet.

https://assets.bwbx.io/images/users/iqjWHBFdfxIU/iRgFs.dxtAXs/v0/-1x-1.jpg|||Making A Living Trading Stocks Rddit Best Company To Open ...|||2200 x 1650

10 Best Crypto Exchanges and Platforms of January 2022 .

List of countries by foreign-exchange reserves - Wikipedia

10 Best Cryptocurrency Exchanges & amp; Platforms - AMU-IUC

https://coindictate.com/wp-content/uploads/2021/03/Screenshot-2.png|||Coin360 Review: 17 Best Coin360 App Alternative To Use ...|||1366 x 768

https://secureservercdn.net/104.238.68.130/401.dc9.myftpupload.com/wp-content/uploads/2014/08/twtr1.png|| |TWTR - Fitzstock Charts|||1869 x 863

Best CryptoApps to Use in 2021 and 2022 - Crypto Blog by .

Below we listed the 20 largest stock exchanges in the world. Click to skip ahead and see the list of 5 largest stock exchanges in the world. There is a possibility you have thought about some of . https://i.pinimg.com/originals/d2/f8/af/d2f8af0e8255aaced71572fd3e04e269.jpg|||Best App To Buy And Sell Cryptocurrency In Canada : Buy ...|||1080 x 1080 How to Day Trade - NerdWallet Interactive Brokers® - Premier Technology https://s3.cointelegraph.com/storage/uploads/view/3927f7a205e8d78ccb3e5a1732a71d6f.png|||Nuovo crollo dei mercati delle criptovalute: Bitcoin a 3 ...|||3840 x 1830 https://miro.medium.com/max/2076/1\*6hCnzDQu-YnDKT6AKriXlA.png|||Best Crypto App Canada / Top 5 Best Crypto Coins To Buy In ...|||1038 x 856 Videos for What+is+binance+futures https://www.quoteinspector.com/media/bitcoin/crypto-coins-iphone-stock-price-wo.jpg|||Best Crypto Charts Iphone / Pin by Phillip on ...|||1920 x 1280 Interactive Brokers connection gone?? - NinjaTrader Support Forum

NinjaTrader Interactive Brokers Connection Guide. Once you have downloaded the updated version of TWS required to work with IB in NinjaTrader, continue to follow along with that Connection Guide to ensure that everything is set up and enabled for the two programs to communicate and work correctly with one another.

Dear Jack! In the recent months, we have observed an alarming increase in fraudulent activity with respect to our company. We have received many complaints from US and European companies and individuals claiming that they have received various offers from persons claiming to be affiliated or working directly with our the project while having no relationship or authorization to carry out such .

A Beginners Guide to Futures Trading (Website) 2020-06-30 08:49. Binance Futures (web)\_EN. 3:15. Click this video to learn how to start your futures trading on Binance Web. In futures trading, you can participate in market movements and make a profit by going long or short on a futures contract. By going long, a trader buys a futures contract with the expectation that it will rise in value in the future.

Best Crypto Trading app || Buy/Sell Cryptocurrency with.

https://www.forex.academy/wp-content/uploads/2019/10/Coin360-15.png||Coin360 | Forex Academy||1680 x 839

https://cdn.dribbble.com/users/2418195/screenshots/9446714/media/e9370add8e06a97e7ee6947712c01bae.pn g|||Crypto Trade App Malaysia Inexperienced Traders Who Are ...|||1600 x 1200

COIN360 LinkedIn

What You Should Know About Crypto Margin Trading vs. Futures .

September 22, 2017. 0. 19491. List of Stock Exchanges in the World PDF. List of Stock Exchanges .

Compare Coin Metrics vs. Coin360 vs. CoinGecko vs. Live Coin .

15 Best Ninja Trader Brokers 2022 - Comparebrokers.co

Statistics Portal. The WFE Statistics Database provides registered users with access to a wide range of market indicators. The data is collected on a monthly and annual basis from WFE members, affiliates and non-members. More information on the WFE statistics can be found in the WFE Statistics Definitions Manual 2021 Sept.pdf.

https://cdn.dribbble.com/users/551602/screenshots/6856696/crypto\_-\_dribbble.png|||Crypto Trading App Indonesia - Robinhood Crypto Trading ...|||1600 x 1200

HOW TO DAY TRADE - Warrior Trading

Add 1 to this value to be 7497 on the second account so each account has a unique port value. In your NinjaTrader connection for this account, match the port with what you specify in TWS for each account connection. Connect in NT using File > Connect, you will do this twice for both account connections.

https://www.crypto-reporter.com/wp-content/uploads/2019/07/coin360\_global\_update1.png|||PR: COIN360 expands its features, adds 'Liquidity book'|||1440 x 823

http://cc-koryaku.com/wp-content/uploads/2018/07/shutterstock\_349952822-min.jpg|||COIN360° | .com|||6200

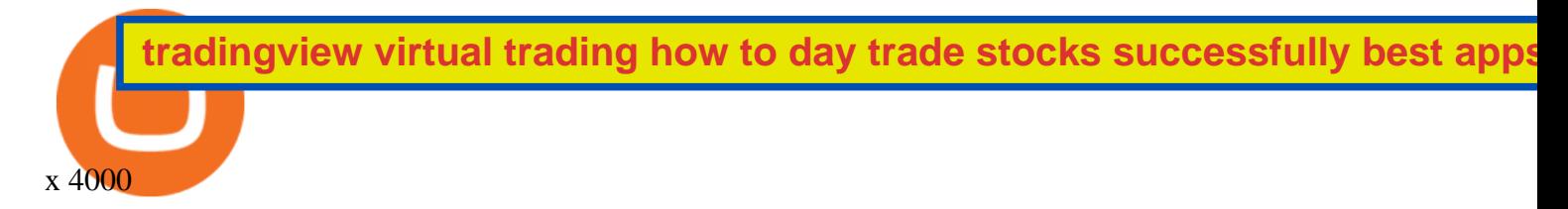

*(end of excerpt)*